#### **муниципальное бюджетное общеобразовательное учреждение**

#### **«Средняя общеобразовательная школа» пст.Подзь**

Рассмотрена на заседании Утверждена приказом МБОУ «СОШ» пст.Подзь

педагогического совета совета от 29 августа 2023 года № 44

Протокол № 8 от 29 августа 2023г.

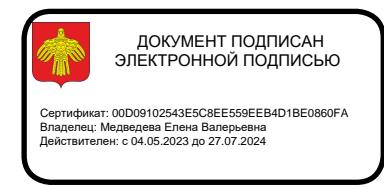

#### Дополнительная общеобразовательная

дополнительная общеразвивающая

программа по Точке Роста

#### **«Знатоки информатики»**

технической направленности

Возраст детей – 10-12 лет

Срок реализации 1 год

Составитель: Елохин Евгений Евгеньевич

## **Пояснительная записка**

Дополнительная общеобразовательная программа технической направленности «Знатоки информатики» разработана на основе Федерального государственного стандарта основного общего образования, утвержден приказом Министерства образования и науки Российской Федерации от 17 декабря 2010 г. № 1897 и предназначена для организации внеурочной деятельности.

Рабочая программа составлена на основе сборника программ «Информатика, математика. Программы внеурочной деятельности для начальной и основной школы: 3-6 классы» / М.С. Цветкова, О.Б. Богомолова. - М.: БИНОМ. Лаборатория знаний, 2013 г.

### **Цели и задачи изучения курса**

**Основной целью** является развитие практических умений использования офисных программ для обработки текстовой информации в учебной деятельности, в том числе для подготовки презентаций выполненных проектных работ. Сформированные умения и навыки будут востребованы при изучении практически всех предметов основной образовательной программы в основной школе.

Систематическое овладение азами информатики невозможно без решения логических задач. Решение задач – практическое искусство; научиться ему можно, только подражая хорошим образцам и постоянно практикуясь. Мышление начинается там, где нужно решить ту или иную задачу. Задача будит мысль учащегося, активизирует его мыслительную деятельность. Решение задач считается гимнастикой ума.

#### *Задачи программы*

 расширить спектр умений использования средств информационных и коммуникационных технологий для сбора, хранения и передачи различных видов информации (работа с текстом и графикой в среде соответствующих редакторов);

 создать условия для овладения способами и методами освоения новых инструментальных средств, формирования умений и навыков самостоятельной работы;

 воспитать стремление использовать полученные знания в процессе обучения другим предметам и в жизни;

развитие познавательных способностей и общеучебных умений и навыков информационно-логического характера.

Сформулированные цели и задачи реализуются через достижение образовательных результатов.

#### **Организационно – педагогические основы**

Программа позволяет освоить наиболее распространенные офисные программные пакеты по обработке текста и подготовки презентаций, в т.ч. за счет использования практических и проектных работ.

Курс изучается в 5-6 классах. В 5 классе один час в неделю. В 6 классе один час в неделю. Всего 68 ч.

Продолжительность занятий в 5-6 классах – 40-45 мин.

**Личностные, метапредметные и предметные результаты освоения курса** В ходе изучения курса в основном формируются и получают *развитие метапредметных результатов*, такие как:

владение основными универсальными умениями информационного характера: постановка и формулирование проблемы; поиск и выделение необходимой информации, применение методов информационного поиска; структурирование и визуализация информации; выбор наиболее эффективных способов решения задач в зависимости от конкретных условий; самостоятельное создание алгоритмов деятельности при решении проблем

творческого и поискового характера;

ИКТ-компетентность - широкий спектр умений и навыков использования средств информационных и коммуникационных технологий для сбора, хранения, преобразования и передачи различных видов информации (работа с текстом, гипертекстом, звуком и графикой в среде соответствующих редакторов; поиск, информации в компьютерных сетях);

владение основами продуктивного взаимодействия и сотрудничества со сверстниками и взрослыми: умение правильно, четко и однозначно сформулировать мысль в понятной собеседнику форме; умение осуществлять в коллективе совместную информационную деятельность, в частности при выполнении проекта; умение выступать перед аудиторией, представляя ей результаты своей работы с помощью средств ИКТ; использование коммуникационных технологий в учебной деятельности и повседневной жизни.

### *Развитие личностных результатов:*

формирование ответственного отношения к учению, готовности и способности обучающихся к саморазвитию и самообразованию на основе мотивации к обучению и познанию;

формирование коммуникативной компетентности в общении и сотрудничестве со сверстниками, детьми старшего и младшего возраста, взрослыми в процессе образовательной, учебно-исследовательской, творческой и других видов деятельности.

В части *развития предметных результатов* наибольшее влияние изучение курса оказывает на:

формирование информационной и алгоритмической культуры;

формирование представления о компьютере как универсальном устройстве обработки информации; развитие основных навыков и умений использования компьютерных устройств;

формирование навыков и умений безопасного и целесообразного поведения при работе с компьютерными программами и в Интернете.

#### **Контроль и оценка планируемых результатов.**

По окончании обучения учащиеся должны демонстрировать третий уровень результатов – получение опыта самостоятельного общественного действия, а именно:

применять сформированные умения и навыки работы на компьютере в практической деятельности и повседневной жизни.

уметь самостоятельно осуществлять творческие проекты.

создание банка данных детских работ (статей, рисунков, презентаций) для использования в учебно-воспитательном процессе.

знать алгоритмы решения различных логических задач.

## Для отслеживания результатов предусматриваются в следующие **виды контроля**:

анкетирование, тестирование, написание и иллюстрирование статей (с использованием редакторов WORD, POINT), редактирование текстов и изображений, создание презентаций (в POWER POINT), конкурсы работ учащихся, выставки, конференции, презентации и т.д. Теоретические знания оцениваются через участие во внеклассных мероприятиях, различных олимпиадах, конкурсах, марафонах.

### **Методическое обеспечение программы**

Основной формой обучения по данной программе является учебнопрактическая деятельность учащихся. Приоритетными методами её организации служат практические, поисково-творческие работы. Все виды практической деятельности в первых двух разделах программе направлены на освоение различных технологий работы с информацией и компьютером как инструментом обработки информации.

Занятия по данной программе состоят из теоретической и практической части, причём больше времени занимает практическая часть. Форму занятий можно определить и как самостоятельную деятельность, и как творческую (практическое выполнение упражнений, решение логических задач, загадок, работа в группах, викторины, игры и т.д.).

Построение занятий предполагается на основе педагогических технологий активизации деятельности учащихся путем создания проблемных ситуаций, использования учебных и ролевых игр, разноуровневого и развивающего обучения, индивидуальных и групповых способов обучения.

Программа предусматривает использование следующих форм работы: *фронтальной* - подача учебного материала всему коллективу учеников;

*индивидуальной* - самостоятельная работа обучающихся с оказанием учителем помощи учащимся при возникновении затруднения, не уменьшая активности учеников и содействуя выработки навыков самостоятельной работы;

*групповой* - когда учащимся предоставляется возможность самостоятельно построить свою деятельность на основе принципа взаимозаменяемости, ощутить помощь со стороны друг друга, учесть возможности каждого на

конкретном этапе деятельности. Всё это способствует более быстрому и качественному выполнению задания.

## **Планируемые результаты изучения учебного курса**

*Регулятивные универсальные учебные действия*:

Учащийся научиться:

целеполаганию, включая постановку новых целей, преобразование практической задачи в познавательную;

самостоятельно анализировать условия достижения цели на основе учета выделенных учителем ориентиров действия в новом учебном материале; планировать пути достижения целей;

уметь самостоятельно контролировать свое время и управлять им.

*Коммуникативные универсальные учебные действия:* 

Учащийся научиться:

учитывать различные мнения и стремиться к координации различных позиций в сотрудничестве;

аргументировать свою точку зрения и отстаивать свою позицию;

задавать вопросы, необходимые для организации собственной деятельности и сотрудничества с партнёром;

осуществлять самоконтроль, взаимоконтроль и оказывать в сотрудничестве взаимопомощь.

*Познавательные универсальные учебные действия:* 

Учащийся научиться:

применять текстовый процессор для набора, редактирования и

форматирования текстов, создания списков и таблиц;

применять инструменты простейших графических редакторов для создания и редактирования рисунков;

создавать простейшие мультимедийные презентации для поддержки своих выступлений;

осуществлять выбор наиболее эффективных способов решения задач в зависимости от конкретных условий;

давать определение понятиям;

устанавливать причинно-следственные связи;

строить логические рассуждения, включающее установление причинноследственные связей.

| $N$ °п $\ln$ | <b>Наименование</b>               | Всего | Из них                |   |
|--------------|-----------------------------------|-------|-----------------------|---|
|              | разделов и тем                    | часов | Практические   Теория |   |
|              |                                   |       | работы                |   |
|              | Обработка текстовой<br>информации | 34    | 28                    | o |
|              | Обработка                         | 16    | 11                    |   |

**Содержание учебного курса**

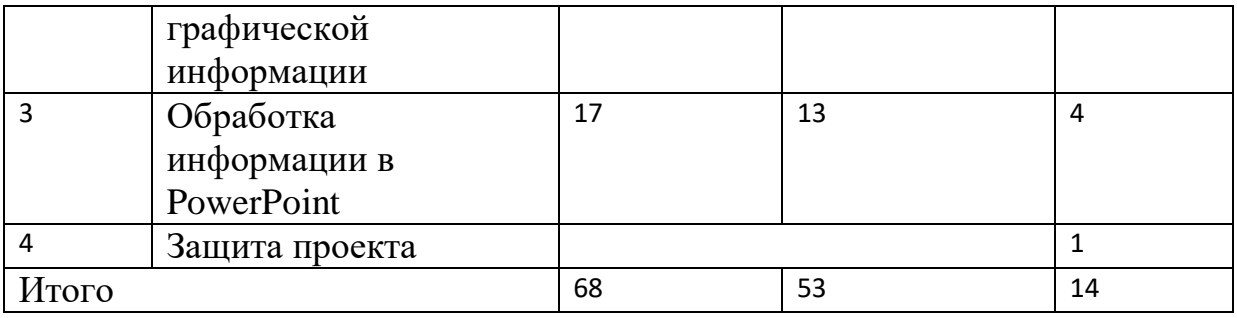

Программа состоит из 3 разделов:

- 1. Обработка текстовой информации;
- 2. Обработка графической информации
- 3. Обработка информации в PowerPoint;

*Практикум раздела «*Обработка текстовой информации» позволяет сформировать у учащихся навыки работы с текстовыми документами. Указанные операции по подготовке и обработке текста может использоваться не только непосредственно на уроках информатики, но и в рамках других предметов при подготовке рефератов, отчетов и других творческих письменных работ.

Второй раздел предусматривает занятия по подготовке компьютерных презентаций. Темы познакомят с возможностями работы редактора презентаций и предполагает выполнение практических заданий. Особенностью практикума является его проектный характер: учащиеся, выполняя предложенные задания, шаг за шагом продвигаются к единой цели – создание презентации к проекту по выбранной теме в рамках курса «Основы проектной деятельности».

### **Раздел 1. Обработка текстовой информации-34 ч.**

Интерфейс текстовых редакторов. Обработка текстов. Текстовые документы и их структурные единицы (раздел, абзац, строка, слово, символ).

Технологии создания текстовых документов. Создание и редактирование текстовых документов на компьютере (вставка, удаление и замена символов, работа с фрагментами текстов, проверка правописания, расстановка переносов). Форматирование символов (шрифт, размер, начертание, цвет). Форматирование абзацев (выравнивание, отступ первой строки). Стилевое форматирование. Включение в текстовый документ списков, таблиц и графических объектов. Коллективная работа над документом. Сохранение документа в различных текстовых форматах.

# **Раздел 2. Обработка графической информации-16 ч.**

Интерфейс графических редакторов. Обработка изображений. Графические документы и инструменты создания, редактирования. Анимации и управление ими.

# **Раздел 3. Обработка информации в PowerPoint-17 ч.**

Компьютерные презентации. Описание последовательно развивающихся событий (сюжет). Дизайн презентации и макеты слайдов. Звуковая и видео информация. Анимация. Возможности настройки анимации в редакторе презентаций.

Учебно-тематическое планирование

| $N_2$           | Наименование разделов и тем                                        | Характеристика деятельности                                                                                    |  |
|-----------------|--------------------------------------------------------------------|----------------------------------------------------------------------------------------------------|--|
| занятия         |                                                                    |                                                                                                    |  |
|                 | Раздел 1. Обработка текстовой информации                           |                                                                                                    |  |
| $1 - 2$         | Инструктаж по ТБ. Компьютер -<br>универсальная машина для работы с | Следовать рекомендациям по безопасной работе в классе с вычислительной<br>техникой, в том числе с компьютером. |  |
|                 | информацией                                                        | Следовать гигиеническим рекомендациям (зарядка для глаз, пальцев рук).                                         |  |
|                 |                                                                    | анализировать устройства компьютера с точки зрения организации процедур                                        |  |
|                 |                                                                    | ввода, хранения, обработки, вывода и передачи информации;                                                      |  |
|                 |                                                                    | определять технические средства, с помощью которых может быть                                                  |  |
|                 |                                                                    | реализован ввод информации (текста, звука, изображения) в компьютер.                                           |  |
| $3-4$           | Интерфейс текстового редактора                                     | создания текстового документа и возможности тестового процессора по их                                         |  |
|                 |                                                                    | реализации;                                                                                                    |  |
|                 |                                                                    | определять инструменты текстового редактора для выполнения базовых                                             |  |
|                 |                                                                    | операций по созданию текстовых документов                                                                      |  |
| $5-6$           | Ввод и редактирование текста. Проверка                             | соотносить этапы (ввод, редактирование, форматирование)                                                        |  |
|                 | орфографии                                                         | выделять, перемещать и удалять фрагменты текста; создавать тексты с                                            |  |
|                 |                                                                    | повторяющимися фрагментами;                                                                                    |  |
|                 |                                                                    | осуществлять орфографический контроль в текстовом документе с помощью                                          |  |
|                 |                                                                    | средств текстового процессора;                                                                                 |  |
| $7 - 8$         | Копирование, перемещение текста                                    | выделять, перемещать и удалять фрагменты текста; создавать тексты с                                            |  |
|                 |                                                                    | повторяющимися фрагментами;                                                                                    |  |
| $9 - 11$        | Форматирование текста                                              | оформлять текст в соответствии с заданными требованиями к шрифту, его                                          |  |
|                 |                                                                    | начертанию, размеру и цвету, к выравниванию текста;                                                            |  |
| $12 - 14$       | Использование стилей оформления                                    | оформлять текст в соответствии с заданными требованиями к шрифту, его                                          |  |
|                 |                                                                    | начертанию, размеру и цвету, к выравниванию текста;                                                            |  |
| $15 - 20$       | Создание списков                                                   | создавать и форматировать списки;                                                                              |  |
| $21 - 28$       | Создание таблиц                                                    | создавать, форматировать и заполнять данными таблицы                                                           |  |
| 29-30           | Поиск и замена по тексту                                           | поиск и замена по тексту                                                                                       |  |
| $31 - 32$       | Вставка символов, рисунков, объектов в текст                       | вставка символов, рисунков, объектов в текст                                                                   |  |
| 33              | Экспорт и печать документов                                        | экспорт и печать документов                                                                                    |  |
| $\overline{34}$ | Подготовка и верстка документа                                     | подготовка и верстка документа                                                                                 |  |
|                 | Раздел 2. Обработка графической информации                         |                                                                                                    |  |

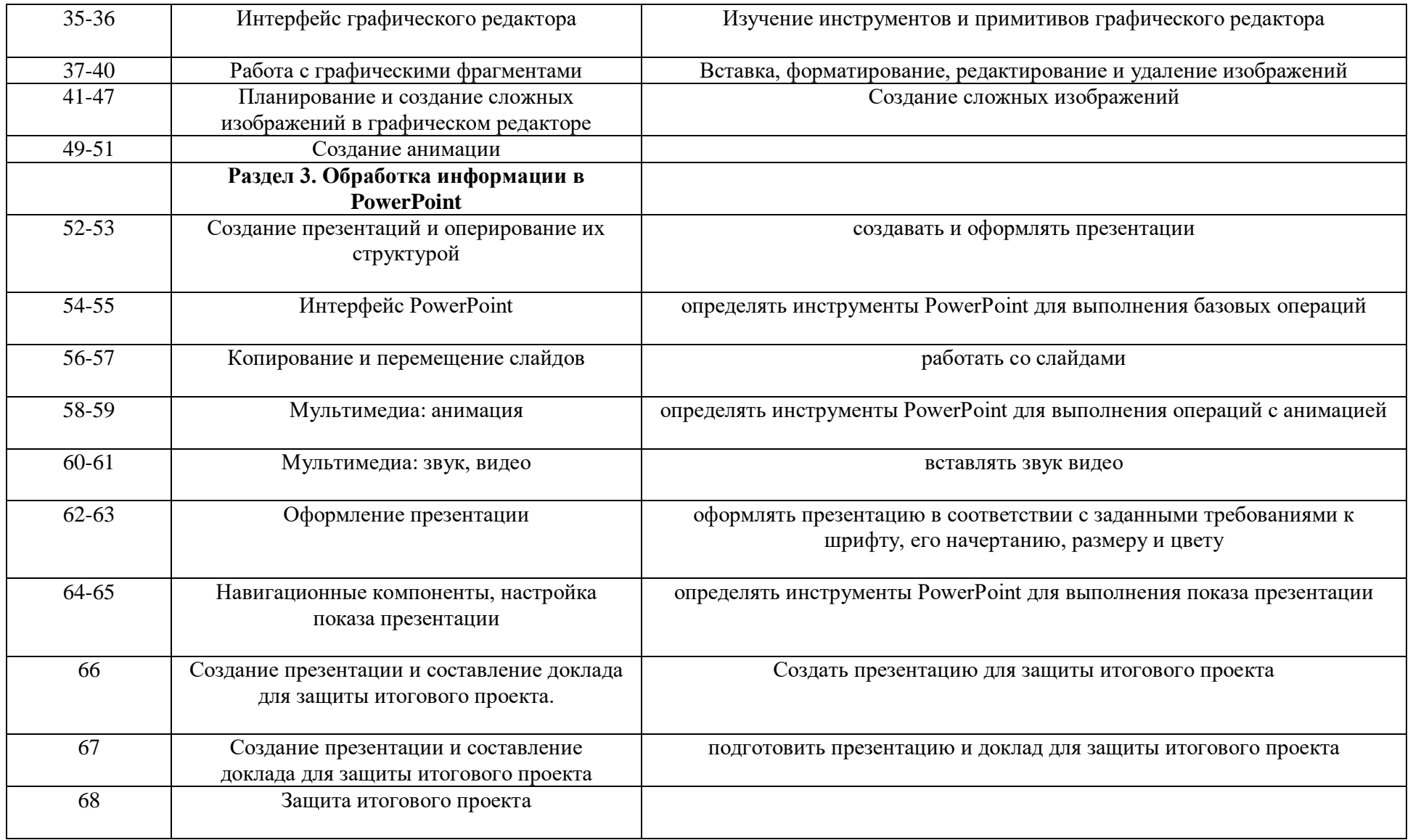

# **Для учителя:**

Дополнительная общеобразовательная дополнительная общеразвивающая программа технической направленности направленности «Знатоки информатики» разработана в соответствии с требованиями:

1) Федерального закона от 29 декабря 2012 года №273-ФЗ «Об образовании в Российской Федерации»;

2) Концепцией развития дополнительного образования детей до 2030 года, утвержденной распоряжением Правительства Российской Федерации от 31 марта 2022г. №678-р;

3) Постановлением Главного государственного санитарного врача РФ от 28 сентября 2020 г. № 28 «Об утверждении СанПиН 2.4.3648-20 «Санитарно-эпидемиологические требования к организации воспитания и обучения, отдых и оздоровления детей и молодежи»;

4) Приказ Министерства образования и науки Российской Федерации от 23.087.2017г. №816 «Об утверждении Порядка применения организациями, осуществляющими образовательную деятельность, электронного обучения, дистанционных образовательных технологий при реализации образовательным программам»

# **Учебно-методическое обеспечение программы**

1. Цветкова М.С., Богомолова О.Б. Информатика. Математика. Программы внеурочной деятельности для начальной и основной школы: 3-6 классы. – М.: БИНОМ, Лаборатория знаний, 2013.

2. Босова Л.Л. Информатика: Учебник для 6 класса. – М.: БИНОМ, 2013.

3. Босова Л.Л. Информатика: учебник для 5 класса. – М.: БИНОМ, Лаборатория знаний, 2013.

4. Босова Л.Л. Уроки информатики в 5-7 классах.– М.: БИНОМ, 2013.

5. Босова Л.Л., Босова А.Ю., Коломенская Ю.Г. Занимательные задачи по информатике. – М.: БИНОМ. Лаборатория знаний, 2011.

6. Босова Л.Л., Босова А.Ю. Комплект плакатов для 5-6 классов. – М.: БИНОМ. Лаборатория знаний, 2011.

7. Босова Л.Л. Набор цифровых образовательных ресурсов «Информатика 5- 7». – М.: БИНОМ. Лаборатория знаний, 2011.

8. Ресурсы Единой коллекции цифровых образовательных ресурсов (http://school-collection.edu.ru/)

# **Материально-техническая база**

1. Каждый учащийся должен быть обеспечен учебником и рабочей тетрадью.

2. У каждого ученика должно быть два учебных места:

за партой, где ему будет удобно работать с учебником и тетрадью, слушать учителя, смотреть демонстрационный материал на экране, проецируемый с помощью проектора;

компьютерное рабочее место, оборудованное для ученика начальной школы.

к компьютеру ученика должны быть подсоединены наушники.

у учащихся должна быть возможность работы в сети Интернет, обязательное условие контентная фильтрация трафика.

3. Ресурсы Единой коллекции цифровых образовательных ресурсов (http://school-collection.edu.ru/)

4. Материалы авторской мастерской Босовой Л.Л.

(http://metodist.lbz.ru/authors/informatika/3/)

5. На компьютерах ученика должно быть установлено: пакет офисных приложений, PowerPoint, OpenOffice.